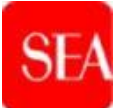

# **S.E.A. - SOCIETÀ per Azioni ESERCIZI AEROPORTUALI**

**Procedura per l'affidamento dei Servizi di "Application Management System" su applicazioni software legate ai servizi aeroportuali ICT business specific presso gli Aeroporti di Milano Linate e Milano Malpensa. C.I.G. nr. B12141AC93)**

**Tender\_622, rfi\_67, rfq\_662**

## **DISCIPLINARE DI GARA**

#### **1. DISPOSIZIONI GENERALI**

Il presente documento fornisce indicazioni utili per la partecipazione alla gara telematica indetta per l'affidamento dei Servizi di "Application Management System" su applicazioni software legate ai servizi aeroportuali ICT business specific presso gli Aeroporti di Milano Linate e Milano Malpensa.

Per la descrizione dettagliata delle prestazioni oggetto di affidamento si rimanda al documento Relazione descrittiva.

La documentazione relativa alla presente procedura è pubblicata sul sito istituzionale della Stazione Appaltante: [http://seamilano.eu/business/it/b2b/fornitori/portale-gare.](http://seamilano.eu/business/it/b2b/fornitori/portale-gare)

Sul medesimo sito verranno pubblicate le revisioni e/o *errata corrige* ai documenti di gara di Fase 1 che si rendessero eventualmente necessari. Si invitano, pertanto, gli Operatori Economici (*infra* OE) a verificare le comunicazioni che venissero pubblicate, in quanto le stesse si considereranno, comunque, conosciute.

La procedura di gara avviata con inoltro del Bando alla G.U.U.E. in data 05/04/2024 è contrassegnata dall'identificativo "*Tender\_622, rfi\_67, rfq\_662– Appalto per i Servizi di "Application Management System" su applicazioni software ICT business specific* nella Piattaforma *procurement* della Stazione Appaltante ove viene interamente gestita ai sensi dell'art. 25 c. 1 D.Lgs. 36/2023.

Al fine della partecipazione alla presente procedura è necessario:

a. essere **registrati e abilitati** alla Piattaforma con le modalità descritte nel "Manuale gestione utenza e accesso alla Piattaforma". Detto

Manuale è messo a disposizione nella sezione "Manualistica" del sito istituzionale della Stazione Appaltante raggiungibile al *link* [http://seamilano.eu/business/sites/sea14.message](http://seamilano.eu/business/sites/sea14.message-asp.com/files/seavendor_management-manuale_fornitori_2.pdf)[asp.com/files/seavendor\\_management-manuale\\_fornitori\\_2.pdf](http://seamilano.eu/business/sites/sea14.message-asp.com/files/seavendor_management-manuale_fornitori_2.pdf)

b. quindi accedere alla Piattaforma dall'ur[l](http://www.seamilano.eu/it/b2b/fornitori) [http://seamilano.eu/business/it/b2b/fornitori/portale-gare](http://www.seamilano.eu/it/b2b/fornitori) attraverso il *tab* "Accesso all'area riservata" e da qui alla presente procedura secondo le modalità descritte nel documento "Istruzioni operative per la presentazione telematica delle manifestazioni di interesse".

## **N.B. Si segnala che è disponibile l'Help Desk al numero +390200704249, operativo dal lunedì al venerdì dalle ore 08:30 alle ore 18:00**

Il mezzo di comunicazione, alternativo all'Area "Messaggi" della RdI oggetto della presente procedura, da utilizzare unicamente in caso di indisponibilità oggettiva e momentanea della Piattaforma è:

• per la Stazione Appaltante: la PEC: appr.app@pec.seamilano.eu

• per l'OE: la PEC del Referente Piattaforma

La condizione di eventuale indisponibilità oggettiva e momentanea della Piattaforma viene accertata e attestata dalla Stazione Appaltante la quale, in caso di indisponibilità prolungata, si riserva la facoltà di sospendere la presente procedura, fornendo puntuali indicazioni in merito per la gestione della stessa in modalità alternativa *off-line*.

Si consiglia di procedere alla registrazione alla Piattaforma con congruo anticipo rispetto al termine per la presentazione delle Domande di Partecipazione indicato nel Bando di gara, al fine di provvedere agli adempimenti propedeutici alla partecipazione.

Si precisa che, nell'ipotesi di partecipazione nelle forme di costituendo/costituito R.T.I./Consorzio, la registrazione deve essere effettuata da parte di tutti i componenti. Le mandanti/consorziate esecutrici sono tenute a produrre la documentazione e/o rendere le dichiarazioni secondo il dettaglio di cui alla Domanda di partecipazione. La documentazione verrà caricata nella Piattaforma secondo le modalità descritte nel documento "Manuale gestione utenza e accesso alla Piattaforma" al Cap. II.1.

Ogni operazione effettuata attraverso la Piattaforma è memorizzata nelle registrazioni della stessa, la quale, pertanto, attesterà e traccerà ogni attività compiuta attraverso la medesima. Le registrazioni della Piattaforma, relative ai collegamenti effettuati e alle operazioni eseguite nell'ambito della partecipazione alla procedura, sono pertanto conservate all'interno della stessa e fanno piena prova nei confronti degli OE.

Tali registrazioni hanno carattere riservato e non saranno divulgate a terzi,

salvo ordine del giudice o in caso di legittima richiesta di accesso agli atti, ai sensi della L. 241/1990 e del D. Lgs. 36/2023.

Con la registrazione e la partecipazione alla gara, la Stazione Appaltante dà per conosciuto da parte dell'OE, senza contestazione alcuna, quanto posto in essere all'interno della Piattaforma dal Referente Piattaforma. Pertanto, ogni sua azione si intenderà direttamente e incontrovertibilmente imputabile all'OE.

Tutti gli OE, con l'utilizzo della Piattaforma, esonerano la Stazione Appaltante da ogni responsabilità relativa a qualsivoglia malfunzionamento o difetto relativo ai servizi di connettività necessaria a raggiungere la Piattaforma stessa.

Al fine di garantire una facilità di lettura dei documenti prodotti in gara, si raccomanda:

- che i documenti richiesti in formato elettronico siano prodotti in formato .pdf (ovvero *excel* ove specificamente richiesto)
- nel caso in cui sia richiesta la firma digitale, prima di allegare i documenti firmati digitalmente, verificare che ognuno di essi sia conforme alle regole dall'Agenzia per l'Italia Digitale in materia di firma digitale. Si precisa inoltre che la Piattaforma si limita ad offrire uno strumento di preventiva verifica circa la *compliance* con la normativa europea, non vincolante ai fini della trasmissione della risposta
- di non marcare temporalmente la documentazione da produrre firmata digitalmente.

Al fine di garantire il tempestivo caricamento dei documenti sulla Piattaforma, si suggerisce di limitare le dimensioni di ciascun file alla dimensione di 50 MB.

Il tempo della Piattaforma è il tempo ufficiale nel quale sono compiute le azioni attraverso la Piattaforma medesima.

## **2. PARTECIPAZIONE ALLA GARA**

## **A. FASE 1 - PRESENTAZIONE DELLA DOMANDA DI PARTECIPAZIONE**

Al fine della partecipazione alla presente gara, la Stazione Appaltante mette a disposizione degli OE, all'interno dell'Rfi, la seguente documentazione:

- ➢ Bando di gara
- ➢ Relazione descrittiva
- $\triangleright$  Disciplinare di gara
- ➢ Documento di gara unico europeo D.G.U.E.
- ➢ Doc. 1/Domanda di partecipazione
- ➢ Doc. 1bis/Dichiarazione cumulativa
- ➢ Doc. 2/Dichiarazione sostitutiva del certificato C.C.I.A.A.
- ➢ Patto di integrità
- ➢ Codice di condotta dei Fornitori SEA

IL Doc. 1- Domanda di partecipazione, il D.G.U.E., i Doc. 1bis (eventuale) e Doc. 2, redatti in lingua italiana (i testi non in italiano devono essere corredati di traduzione giurata), devono essere formulati e sottoscritti digitalmente dal Legale Rappresentante/Procuratore di ciascun OE. Nel caso di sottoscrizione da parte del Procuratore è necessario allegare idonea procura.

Il Patto di integrità e il Codice di Condotta dei Fornitori SEA verranno sottoscritti dal Legale Rappresentante/Procuratore di ciascun OE nell'ambito della successiva fase di gara (Fase 2).

La Domanda di partecipazione deve pervenire in modalità telematica, **pena l'esclusione dalla gara**, entro l'ora e la data indicate nel Bando.

**Si invitano pertanto i partecipanti ad attivarsi per tempo così da compilare e presentare la Domanda di partecipazione e la documentazione a corredo entro il termine di cui sopra. A tal fine occorre attenersi alle indicazioni di cui alle "Istruzioni operative per la presentazione telematica delle manifestazioni di interesse".**

In dettaglio, per la partecipazione alla presente procedura, l'OE è tenuto a produrre la seguente documentazione:

1) **Domanda di partecipazione** formulata nel testo di cui al Doc. 1.

La Domanda di partecipazione deve essere resa da ciascun OE (singolo/componente di R.T.I./Consorzio) e sottoscritta digitalmente dal legale Rappresentante o da suo Procuratore.

Il nome del file dovrà essere della tipologia: NomeOperatoreEconomico.Doc1.estensione standard del file firmato digitalmente (es. ".pdf" oppure ".pdf.p7m", ecc…).

- 2) **Doc. 1bis** da compilare a cura di eventuale Consorziata esecutrice/ Ausiliaria, deve essere sottoscritto digitalmente dal Legale Rappresentante dell'OE o da suo Procuratore. Il nome del file dovrà essere della tipologia: NomeOperatoreEconomico.Doc1bis.estensione standard del file firmato digitalmente (es. ".pdf" oppure ".pdf.p7m", ecc…)
- 3) **D.G.U.E.** di ciascun OE (comprese eventuali mandanti, consorziate esecutrici e ausiliarie-anche premiali), deve essere compilato e sottoscritto digitalmente dal legale Rappresentante dell'OE o da suo Procuratore.

Il nome del file dovrà essere della tipologia:

NomeOperatoreEconomico.DGUE.estensione standard del file firmato digitalmente (es. ".pdf" oppure ".pdf.p7m", ecc…)

Per ogni supporto si rimanda al "Manuale Istruzioni per la compilazione del Documento di Gara Unico Europeo D.G.U.E"

4) **Dichiarazione sostitutiva della C.C.I.A.A.** nel testo di cui all'allegato Doc. 2, deve essere resa da ciascun OE (comprese eventuali mandanti, consorziate esecutrici e ausiliarie-anche premiali) e sottoscritta digitalmente dal Legale Rappresentante o da suo Procuratore. Il nome del file dovrà essere della tipologia:

NomeOperatoreEconomico\_CCIAA.estensione standard del file firmato digitalmente (es. ".pdf" oppure ".pdf.p7m", ecc.)

- 4) *(in caso di Raggruppamento costituito, o di Consorzio ordinario, ovvero Consorzio di cui all'art. 65, c. 2, lett. b) c) e d), D. Lgs. 36/2023)* l'OE dovrà fornire:
	- (i) per il Raggruppamento: copia del mandato irrevocabile con rappresentanza al Mandatario, conferito per atto pubblico o scrittura privata autenticata, in cui venga disciplinata altresì la modalità di fatturazione nell'ambito del R.T.I. e la ripartizione percentuale delle quote di partecipazione in capo alle componenti dello stesso.

Il nome del file dovrà essere della tipologia NomeOperatoreEconomico\_Mandato.pdf.

(ii) per il Consorzio: copia dell'atto costitutivo del Consorzio oppure stralcio da cui si evinca la partecipazione al Consorzio delle imprese per conto delle quali il Consorzio concorre.

Il nome del file dovrà essere della tipologia NomeOperatoreEconomico\_attocostitutivo.pdf

5) (*in caso di Raggruppamento costituito/costituendo) l'OE dovrà* fornire il prospetto riepilogativo da cui si evinca la ripartizione dei requisiti prescritti fra i componenti.

Il prospetto dovrà essere sottoscritto:

- (i) da ciascuna impresa riunenda in caso di RTI costituendo
- (ii) dalla sola mandataria in caso di RTI costituito.

Il nome del file del prospetto dovrà essere della tipologia: NomeOperatoreEconomico\_prospetto.estensione standard del file firmato digitalmente (es. ".pdf" oppure ".pdf.p7m", ecc…)

6) (*eventuale*) in caso di ricorso all'istituto dell'avvalimento, compreso il cd "avvalimento premiale", l'OE ne fornisce opportuna indicazione nell'ambito del Doc. 1- Domanda di partecipazione, specificando i requisiti di partecipazione, ovvero i criteri premianti dell'Offerta Tecnica per i quali intende ricorrere all'istituto e indicando la società di cui si avvale.

In tal caso, l'ausiliaria dovrà rendere una Dichiarazione, sottoscritta digitalmente dal Legale Rappresentante/Procuratore, con la quale si impegna a mettere a disposizione le risorse necessarie per tutta la durata dell'appalto

Il nome del file dovrà essere della tipologia: NomeOperatoreEconomico\_Avvalimento.i.estensione standard del file firmato digitalmente (es. ".pdf" oppure ".pdf.p7m", ecc.).

### **N.B.**

Nel caso di sottoscrizione della documentazione a cura di Procuratore dell'OE, dovrà essere inserita a Portale procura attestante il possesso di idonei poteri. Il nome del file dovrà essere della tipologia: NomeOperatoreEconomico\_Procura.estensione standard del file firmato digitalmente (es. ".pdf" oppure ".pdf.p7m", ecc...)

#### **N.B.**

In caso di partecipazione in R.T.I./Consorzio e in caso di ricorso all'istituto dell'avvalimento (anche premiale), tutta la Documentazione dovrà essere inserita sulla Piattaforma dalla **Mandataria/Consorzio/Ausiliata.**

### **B. FASE 2 – PRESENTAZIONE OFFERTA**

Gli OE che abbiano validamente superato la Fase 1 verranno invitati a formulare l'offerta nell'ambito della successiva Fase di gara.

A tal fine riceveranno, all'indirizzo di posta elettronica del Referente Piattaforma, la comunicazione di avvenuta pubblicazione dell'Appalto, il cui numero identificativo sarà diverso da quello assegnato alla Domanda di partecipazione ("RdO\_XXXXX").

## **3. QUESITI**

I quesiti e le richieste di chiarimenti in ordine alla presente procedura con esclusione, quindi, dei quesiti di natura informatica, dovranno essere formulati in lingua italiana, esclusivamente utilizzando le funzionalità della Piattaforma, almeno 10 (dieci) giorni prima della scadenza del termine fissato per la presentazione delle Domande di partecipazione (Fase 1) e delle Offerte (Fase 2).

Per sottoporre i quesiti alla Stazione Appaltante è necessario accedere alla funzionalità di messaggistica della Piattaforma con le modalità indicate al paragrafo nr. 6 "Come utilizzare lo strumento della messaggistica" del documento "Istruzioni operative per la presentazione telematica delle manifestazioni di interesse".

La Stazione Appaltante darà riscontro almeno 6 (sei) giorni prima della scadenza del termine fissato per la presentazione delle Domande di partecipazione e delle Offerte.

Le richieste di chiarimenti e quesiti pervenuti oltre il termine sopra indicato potranno non essere esaminati e pertanto non ricevere riscontro.

È preciso onere dell'OE, accedere sistematicamente all'Area "Messaggi" per prendere visione delle comunicazioni ivi inoltrate dalla Stazione Appaltante, le quali, essendo rese disponibili, si considereranno, comunque, conosciute.

Qualora i quesiti e/o le richieste di chiarimento fossero di interesse generale, la Stazione Appaltante estenderà il riscontro anche agli altri OE a mezzo di apposito Comunicato.

Una mail segnalerà all'OE che la Stazione Appaltante ha provveduto a rispondere al quesito/chiarimento, che potrà essere letto accedendo alla funzionalità "Messaggi".

#### **4. INFORMAZIONI COMPLEMENTARI**

- a) sono parte integrante e sostanziale del presente Bando la Relazione Descrittiva e la documentazione costituente la lex specialis;
- b) il D.Lgs. 36/2023 disciplina la presente gara riconducibile ai cd settori speciali;
- c) il **24.04.2024 ore 12:00:00** è il termine di scadenza per la presentazione delle Domande di partecipazione a pena di esclusione dalla gara;
- d) non sono ammesse offerte in aumento rispetto alla base d'asta, né sono ammesse offerte per una parte dell'appalto;
- e) ogni Operatore Economico (compresi i componenti del R.T.I., la consorziata esecutrice e l'ausiliaria) devono dichiarare attraverso la compilazione del D.G.U.E. di non incorrere in nessuna delle cause di esclusione di cui agli artt. 94 e 95 D.Lgs. 36/2023;
- f) ai sensi dell'art. 108 c. 10 D.Lgs. 36/2023 la Stazione Appaltante si riserva di: *i*) non procedere all'aggiudicazione dell'appalto nel caso ritenga che nessuna offerta risulti conveniente o idonea in relazione all'oggetto dello stesso; *ii*) non aggiudicare l'appalto in presenza di una sola offerta valida; *iii*) sospendere o annullare la procedura di gara in qualunque momento, a suo insindacabile giudizio;
- g) la Stazione Appaltante valuterà le offerte che dovessero apparire economicamente non congrue rispetto alla prestazione e gli elementi specifici ai fini della valutazione saranno resi noti ai soggetti ammessi alla Fase 2 di gara;
- h) l'offerente dovrà sottoscrivere il Patto di integrità e il Codice di Condotta dei Fornitori SEA;
- i) in attuazione di quanto previsto all'art. 68 c. 14 D.Lgs. 36/2023 è vietata la partecipazione plurima;
- j) la gara verrà aggiudicata con il criterio dell'offerta economicamente più

vantaggiosa: punteggio tecnico max 30 punti e punteggio economico max 70 punti;

- k) la Stazione Appaltante si è dotata del Regolamento per l'accesso ai documenti amministrativi, disponibile all'indirizzo http://www.seamilano.eu/business/it/b2b/accesso-agli-atti;
- l) ai sensi del Regolamento UE 2016/679, nonché della normativa italiana vigente, la Stazione appaltante aderisce ai principi fondamentali per la protezione e tutela dei dati personali. I dati personali di cui verrà a conoscenza, necessari per l'espletamento della gara e la successiva stipula dell'Accordo Quadro, saranno pertanto trattati in forma prevalentemente automatizzata con adeguate garanzie di sicurezza e riservatezza;
- m)la Stazione Appaltante è il responsabile della sicurezza informatica, logica e fisica della Piattaforma e riveste il ruolo di responsabile dell'adozione di tutte le misure stabilite dal Regolamento UE 2016/679 nonché dalla normativa italiana vigente in materia di protezione dei dati personali;
- n) in attuazione dell'art. 213 c. 2 D.Lgs. 36/2023, si segnala che l'Accordo Quadro non contiene la clausola compromissoria;
- o) Direttore Supply Chain: Angela Salvato
- p) Responsabile del Procedimento per la fase di affidamento: Fulvio Zonta

#### **N.B.**

### **Gli allegati inviati non potranno essere rimossi.**

**Nel caso in cui sussista l'esigenza di aggiornarne i contenuti, dovrà essere inserito un nuovo messaggio con un nuovo allegato in cui viene indicato che il medesimo sostituisce o integra il precedente. Tanto al fine della valutazione, da parte della Stazione Appaltante, dei contenuti e dei riscontri richiestigli. Anche in tal caso dovrà essere segnalata, con messaggio di testo breve, la presenza del nuovo allegato.**